# Testing Linguistic Theories Using Logistic Regression

#### Peter Graff MIT, Linguistics and Philosophy

## Acknowledgements

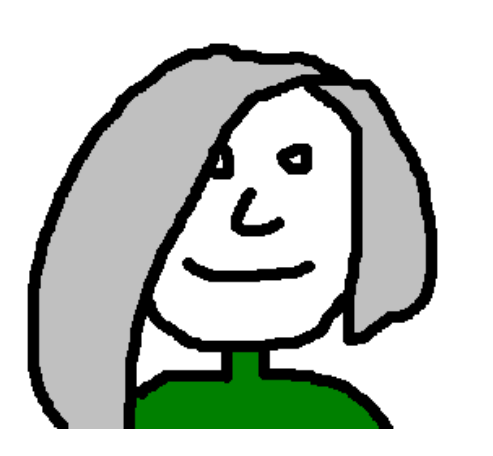

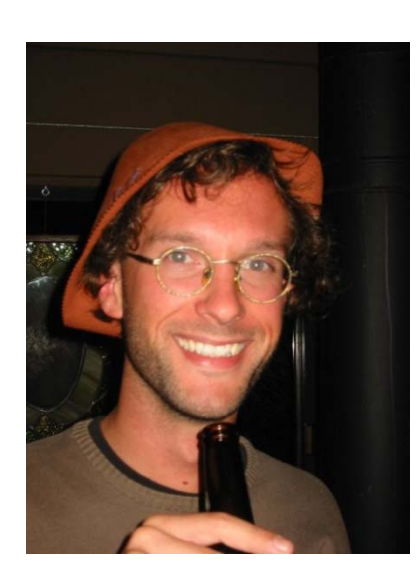

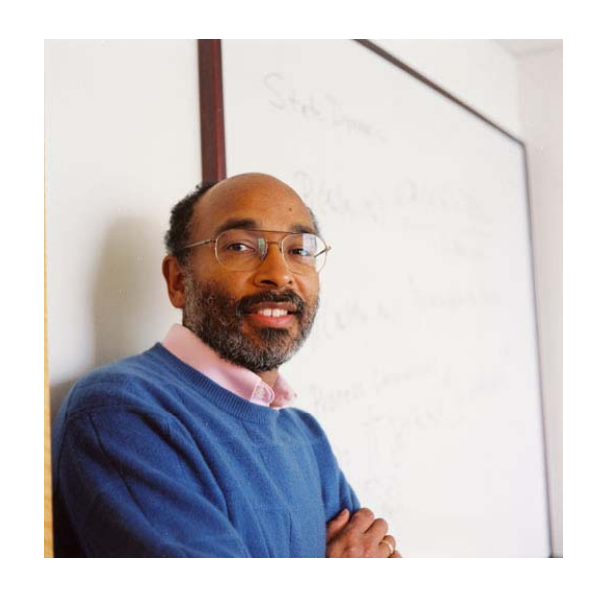

Ellen Gurman Bard

T. Florian Jaeger

Emory Brown

All errors are my own!

### Introduction

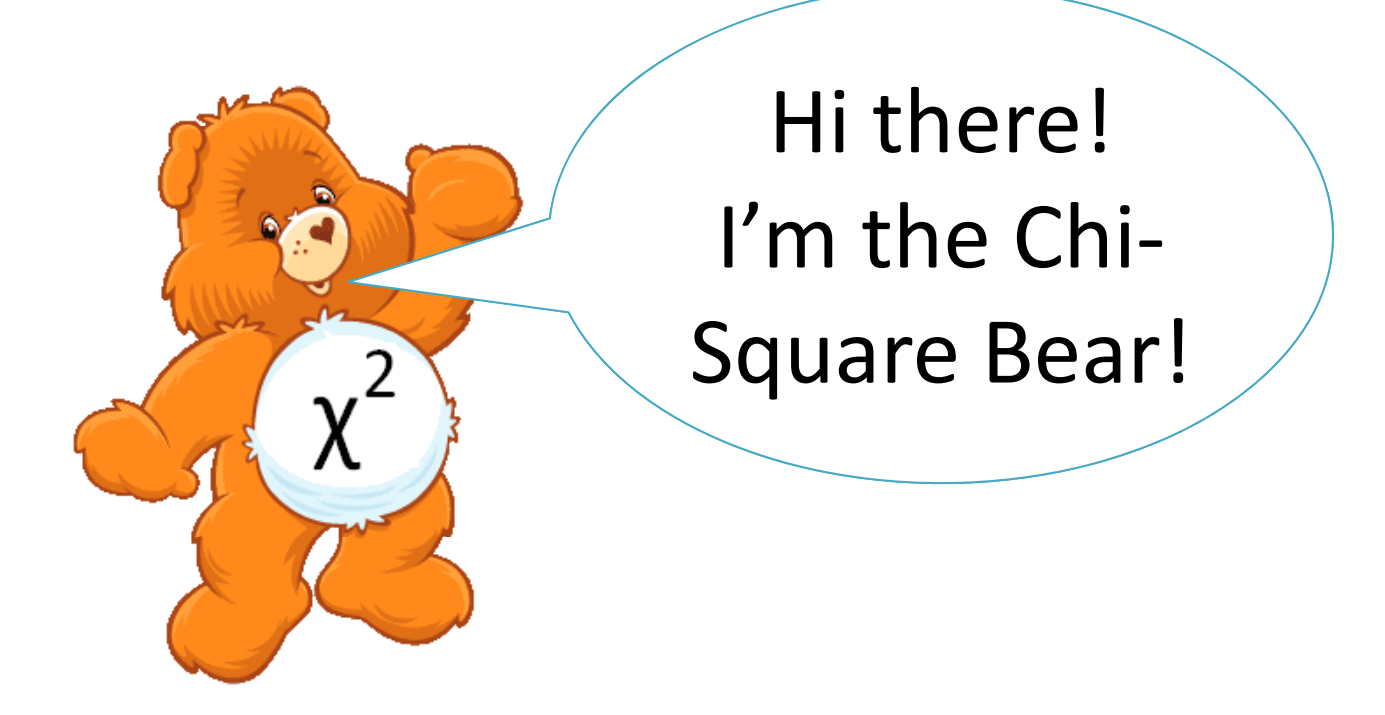

• My furry friend and helper throughout this lecture.

## Plan for today

- Part 1
	- –What is Logistic Regression
	- How to fit <sup>a</sup> Logistic Regression
	- How to compare Logistic Regression models
- Part 2
	- –Plural Comparison
	- How to use Logistic Regression to decide between theories of Plural Comparison

What is Logistic Regression? *Lii i m tat ons of Linear Mod l <sup>e</sup> <sup>s</sup>*

- Assumptions of Linear Models
	- *Linearity in Coefficients*
	- *Normally distributed outcome (or error)*
- But many/most of the outcomes of interest to linguists are categorical!
	- *Non‐continuous outcomes are usually not normally distributed*

### What is Logistic Regression? *Categori l ca outcomes*

- Grammaticality
	- #kn (attested/unattested)
- Syntactic Variation:
	- $-$  Dative alternation (NP NP/NP PP)
- Phonological Variation
	- $-$  t-Deletion (t/ $\varnothing$ )
- Experimental Data:
	- Forced Choice, Eye‐tracking, ...

What is Logistic Regression? *Categori l ca outcomes*

- Grammaticality
	- $-$  #kn (attested/unattested)  $\begin{array}{ccc} \text{\color{red}{\large (}} & \text{\color{red}{\large Can}}\text{ you} \text{ think of} \end{array}$
- Syntactic Variation:
	- $-$  Dative alternation (NP NP/NP PP)
- Phonological Variation
	- $-$  t-Deletion (t/ $\varnothing$ )
- Experimental Data:
	- Forced Choice, Eye‐tracking, ...

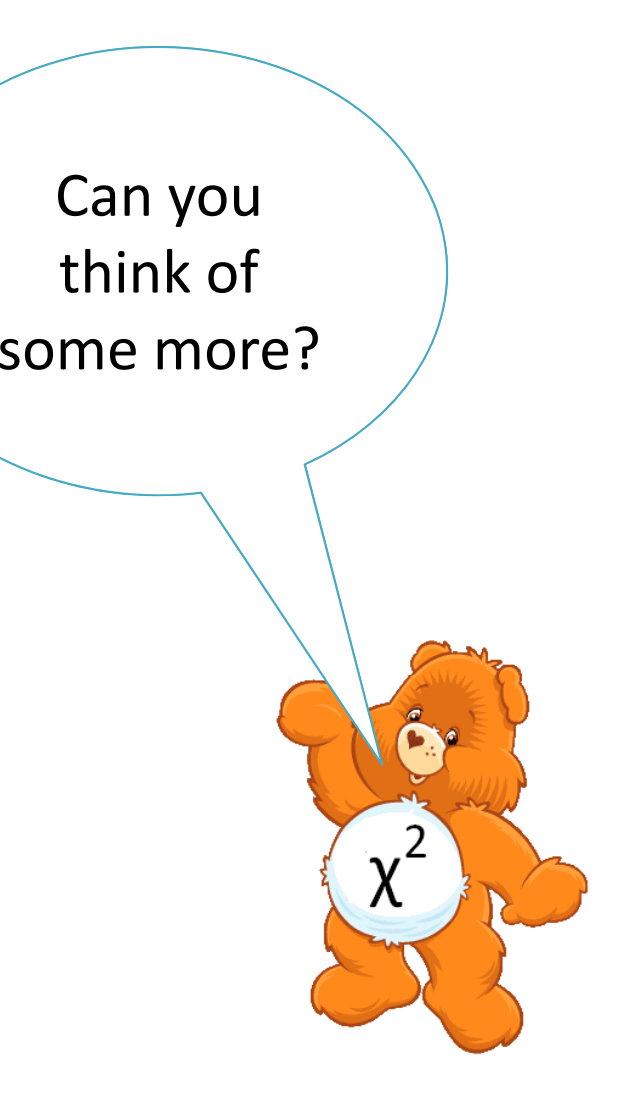

What is Logistic Regression? *Can <sup>a</sup> linear mod l <sup>e</sup> do the j b? <sup>o</sup>*

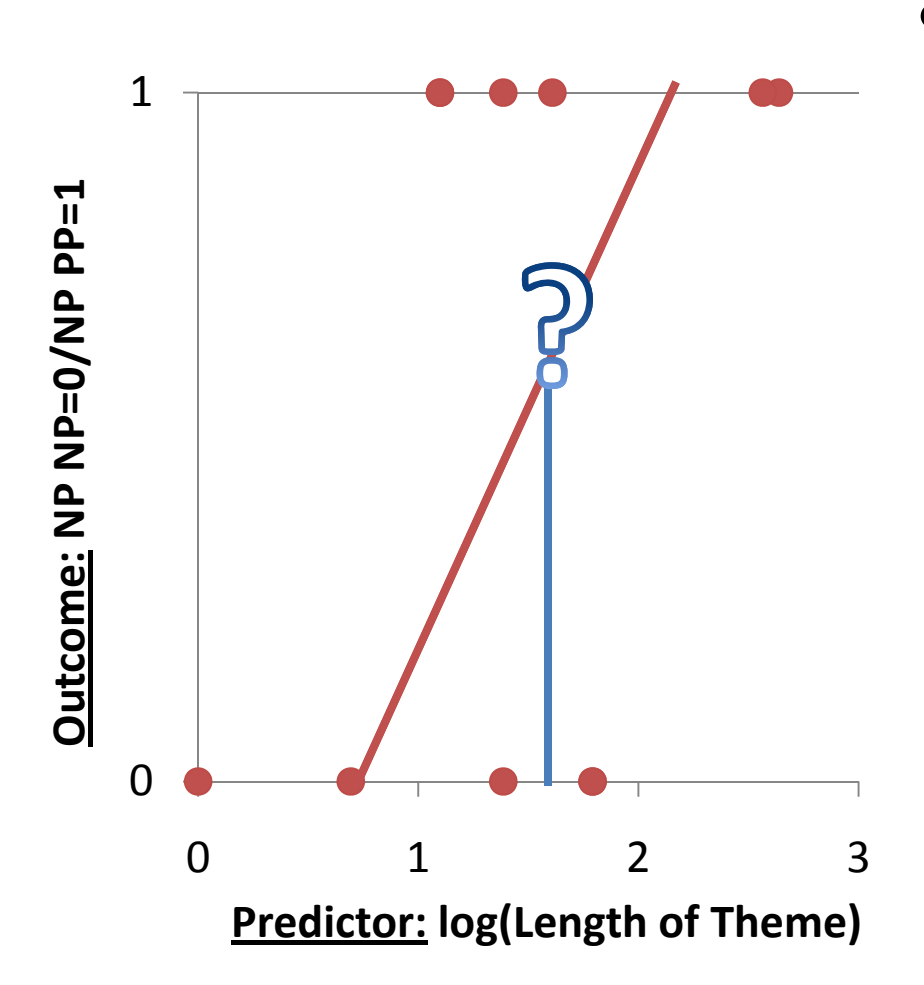

• Predicting the<br>Realization of **Realization of Dative** from length of theme.

What is Logistic Regression? *Can <sup>a</sup> linear mod l <sup>e</sup> do the j b? <sup>o</sup>*

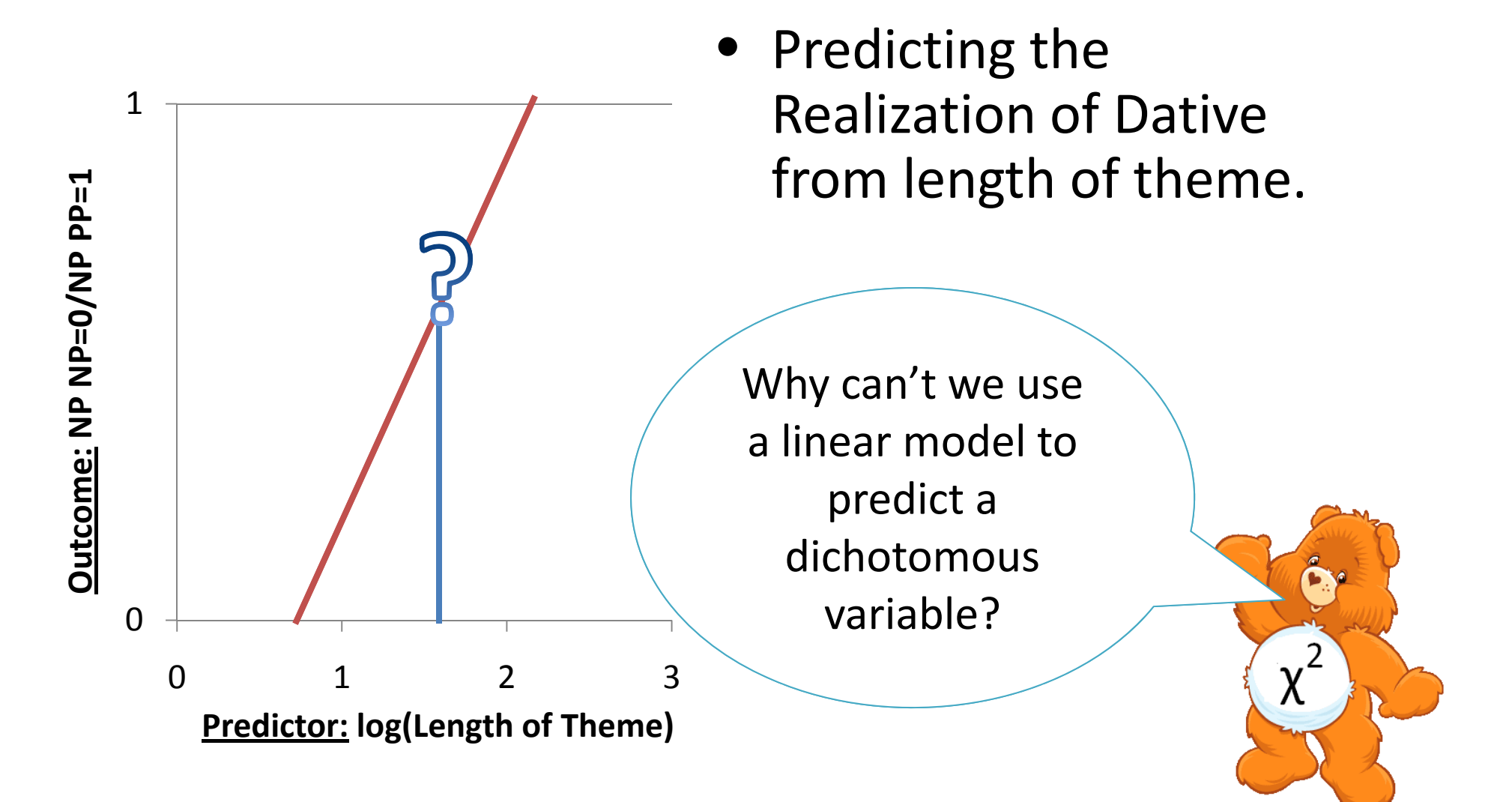

What is Logistic Regression? *Can <sup>a</sup> linear mod l <sup>e</sup> do the j b? <sup>o</sup>*

- The linear model makes impossible predictions
	- *Values of Y>1*
	- *Values of Y<0*
	- *Values of Y>0 and Y<1*
- The linear model is meaningless if its assumptions are violated

What is Logistic Regression? *Generalized Linear Models* 

- Transform non‐normally distributed variables into a linear space.
- Fit a line in to predict the transformed variable.
- What do we do for binary outcomes?
	- *The probability of outcome A over outcome B*

What is Logistic Regression? *Generalized Linear Models* 

- Transform non‐normally distributed variables into a linear space.
- Fit a line in to predict the transformed variable.
- What do we do for binary outcomes?
	- *The probability of outcome A over outcome B*

But probabilities aren't normally distributed either!

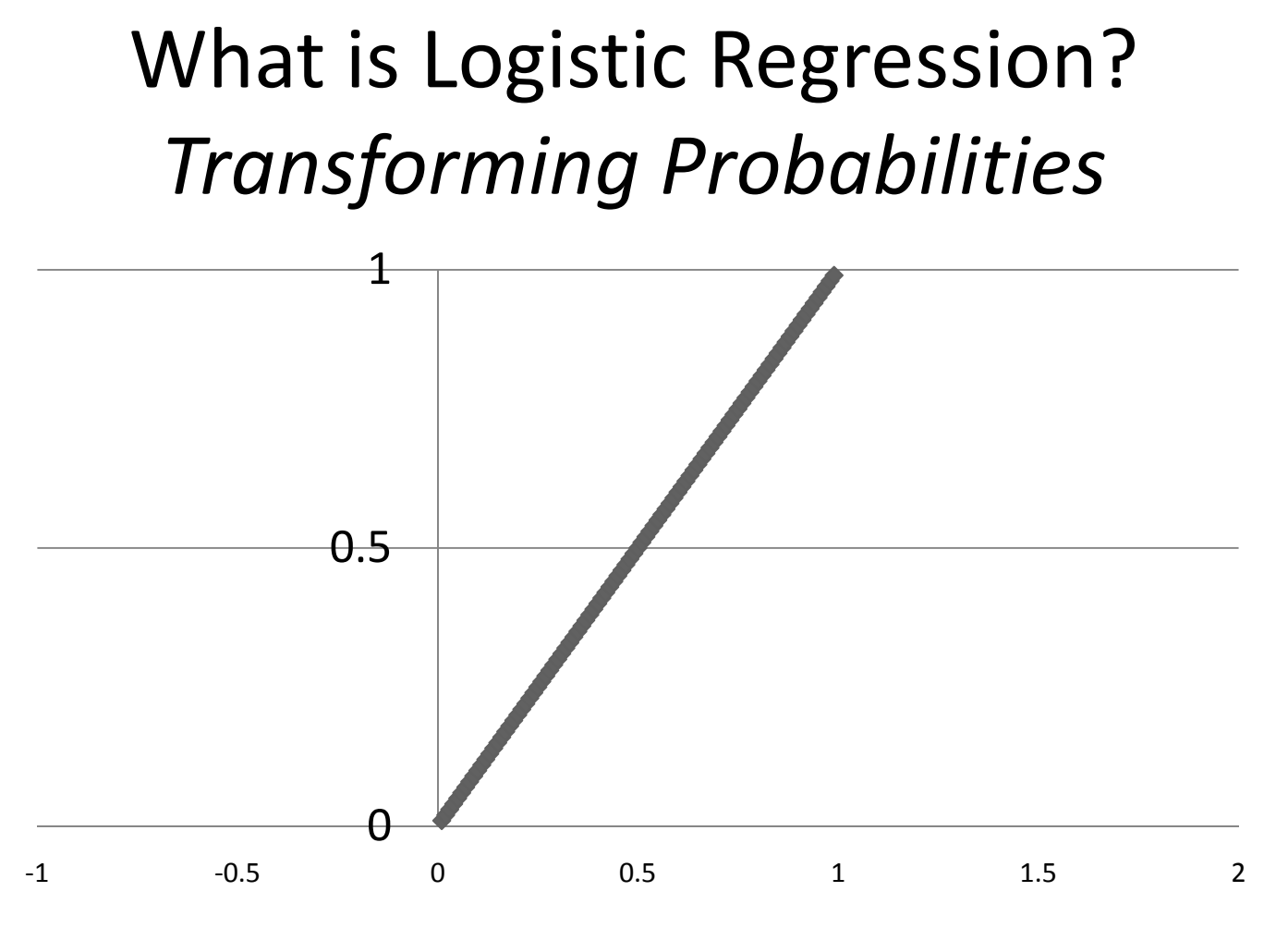

- Probabilities have an upper and <sup>a</sup> lower bound
- Changes in probability around .5 mean something different from changes around 0 and 1.

What is Logistic Regression? *Transf i orm ng Prob bili i babilities*

- Probabilities range  $\overline{\phantom{a}}$ between 1 and 0
- Odds range from 0 to ∞

*o <sup>=</sup> (p/1‐p)* <sup>3</sup>

- $\bullet\,$  p<.5, 0 < o < 1
- p=.5, o=1
- 

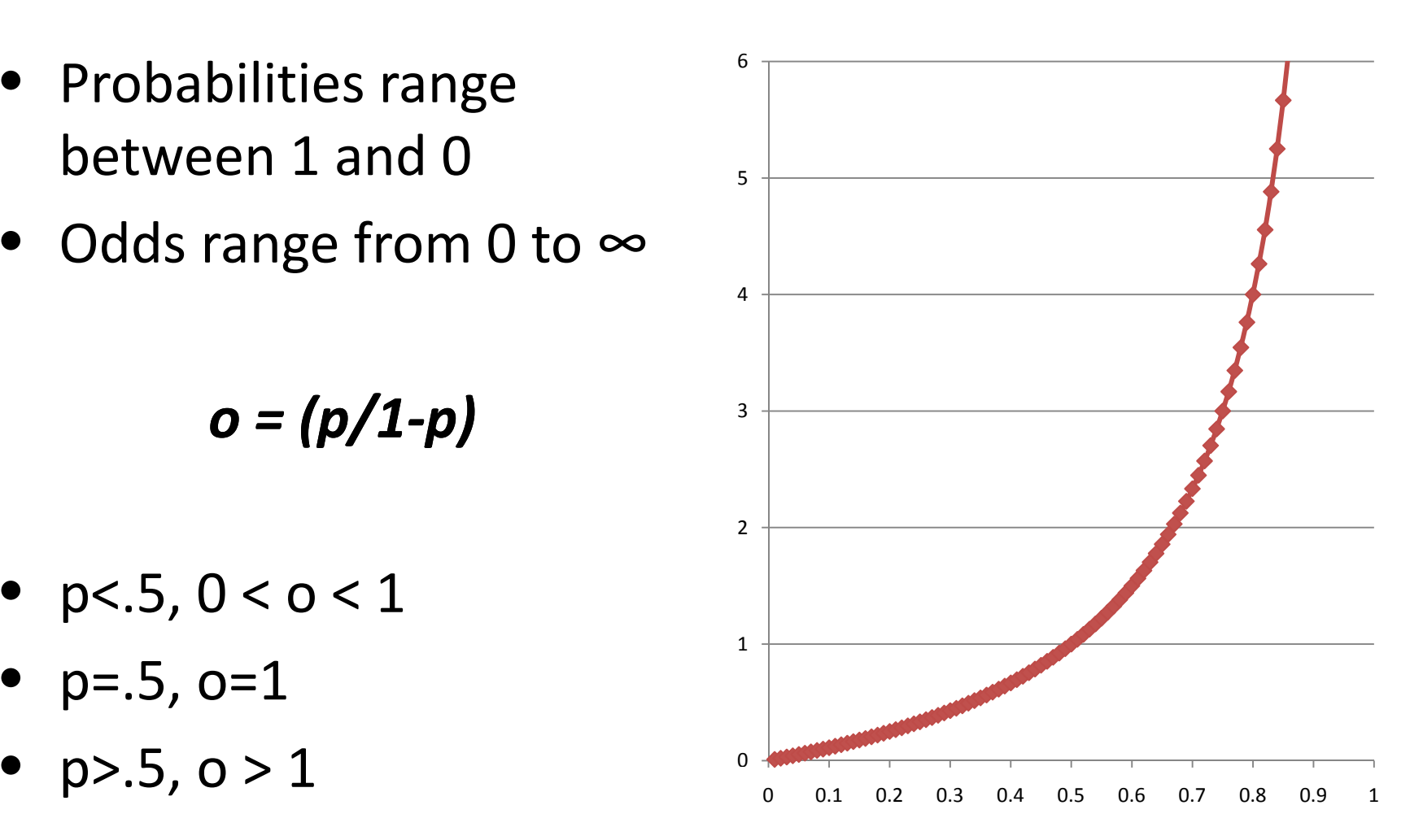

What is Logistic Regression? *Transf i orm ing Prob bili i b abili t ies*

- Logged Odds range from  $-\infty$  to  $\infty$
- Natural logarithm of the odds ratio (a.k.a. **logit** )
- $\bullet$  0 at p=.5
- Probabilities with the same distance from <sup>-2</sup> .5 have the same logits but different i $\mathsf{signs.} \qquad \qquad \overline{\phantom{a}}_{\mathsf{-6}}$

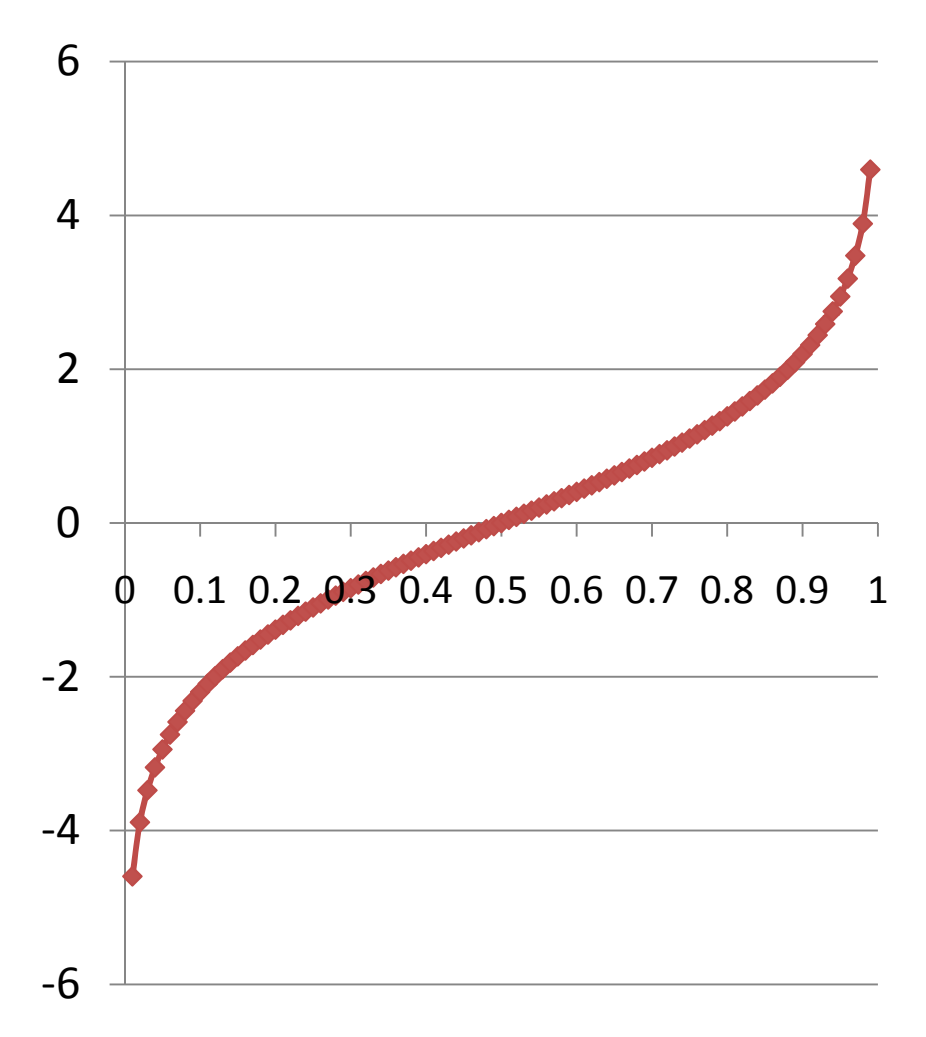

#### How to fit <sup>a</sup> Logistic Regression *Input Data*

 $\bullet\,$  lrm(formula)

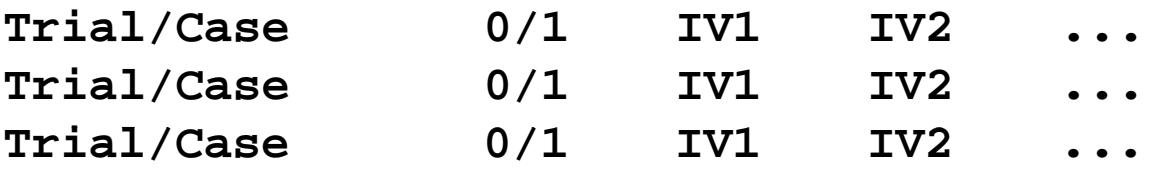

 $\bullet \;$  glm(formula, familiy = "binomial")

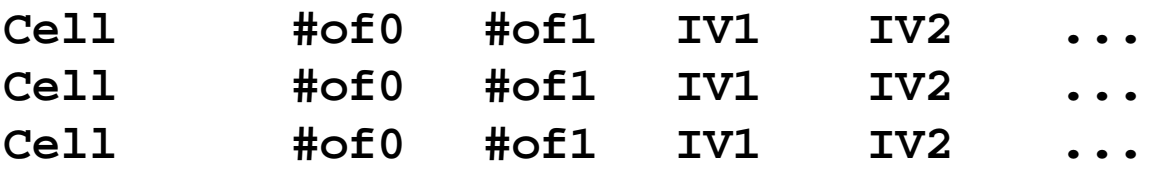

### How to fit <sup>a</sup> Logistic Regression *Input Data*

 $\bullet\,$  lrm(formula)

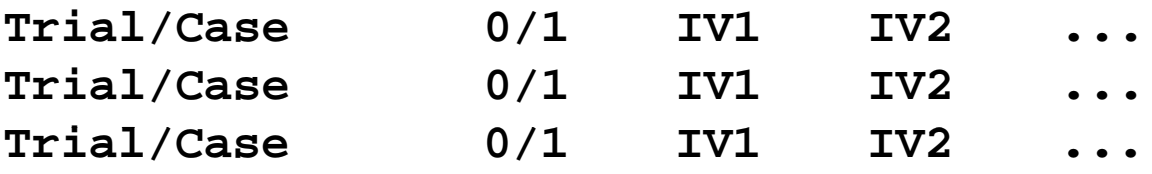

 $\bullet \;$  glm(formula, familiy = "binomial")

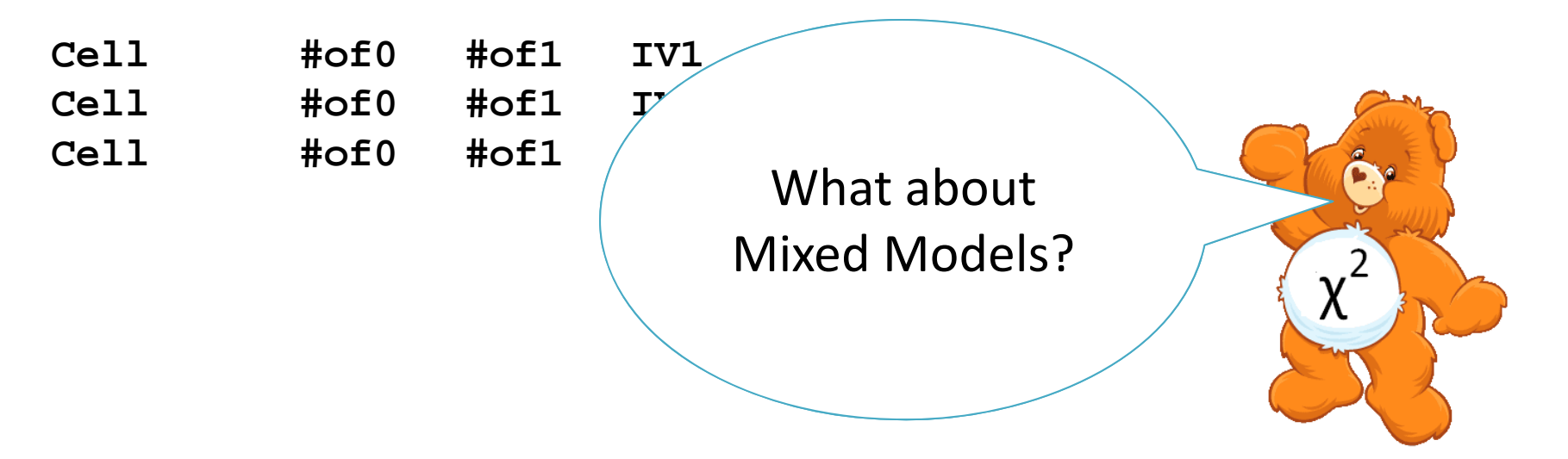

#### How to fit <sup>a</sup> Logistic Regression *Input Data*

• Imer(formula, family = "binomial")

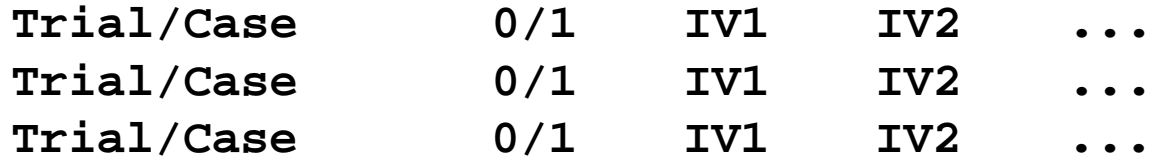

### How to fit <sup>a</sup> Logistic Regression *The Formula*

• Formula in R:

## *DV <sup>~</sup> IV+ +IV IV+...+IV*

- '+' crosses IV's
- ':' denoted the interaction of 2 IV's
- '\*' cross and interaction
- '|' grouping operator
- '(IV+...+IV)^n' all interactions up to level <sup>n</sup>
- *for glm() DV must be entered as cbind(#of0 #of1) (#of0,#of1)*

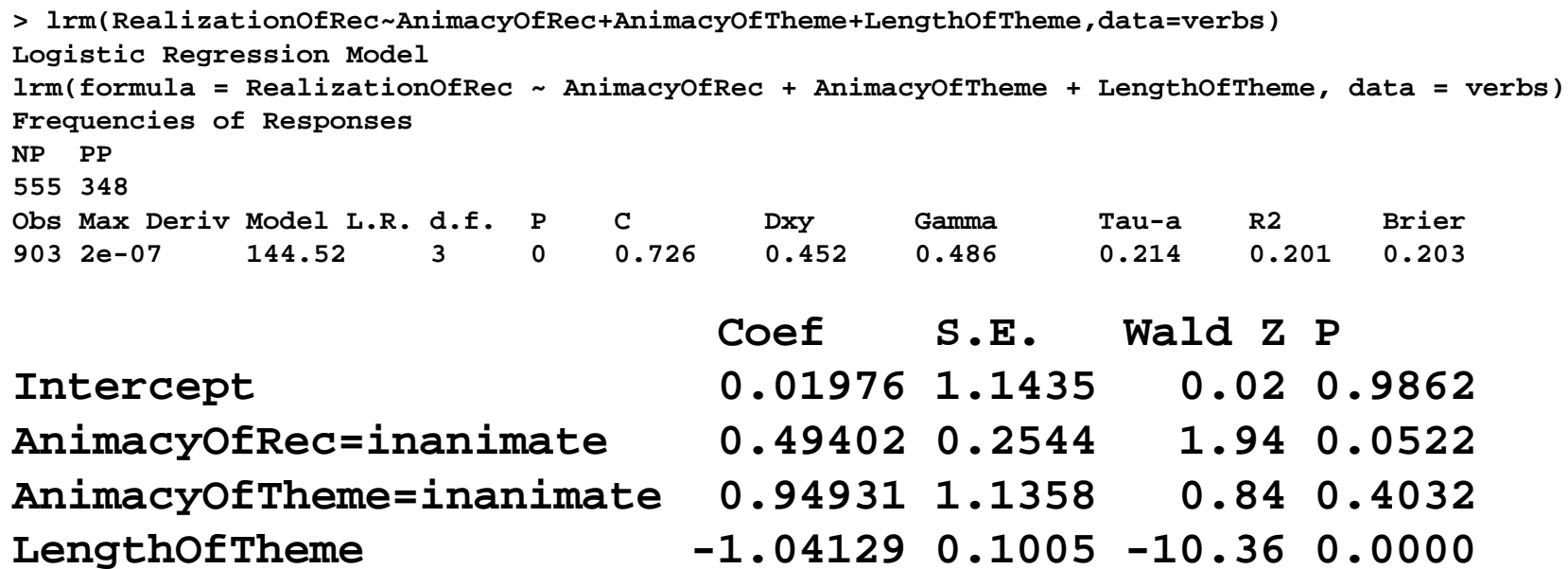

Here is the lrm() output, summary(glm()) contains the same information.

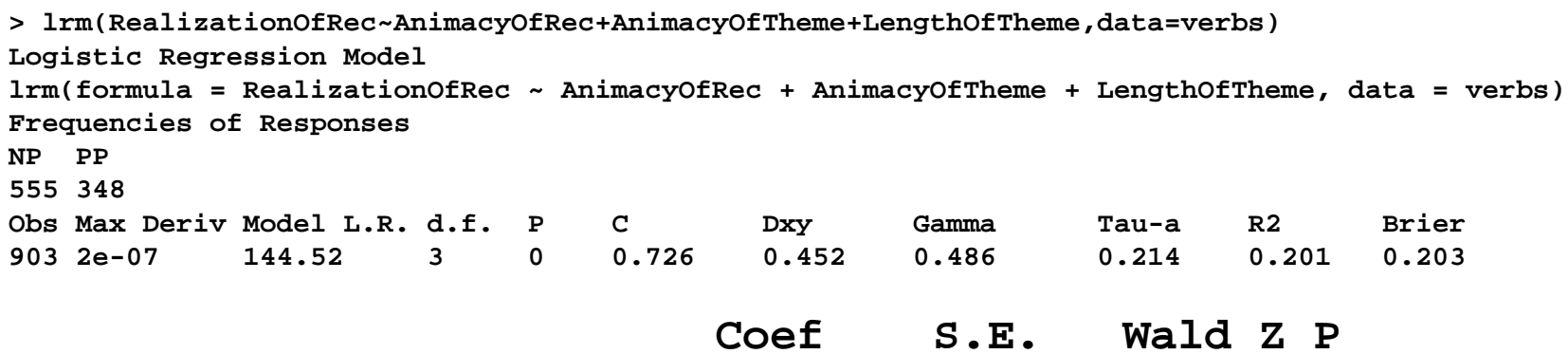

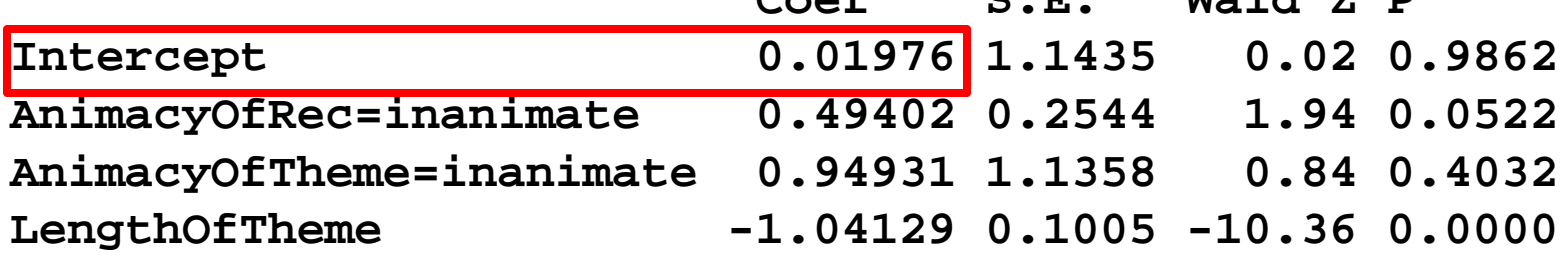

#### Base probability of outcome=1 in logged odds

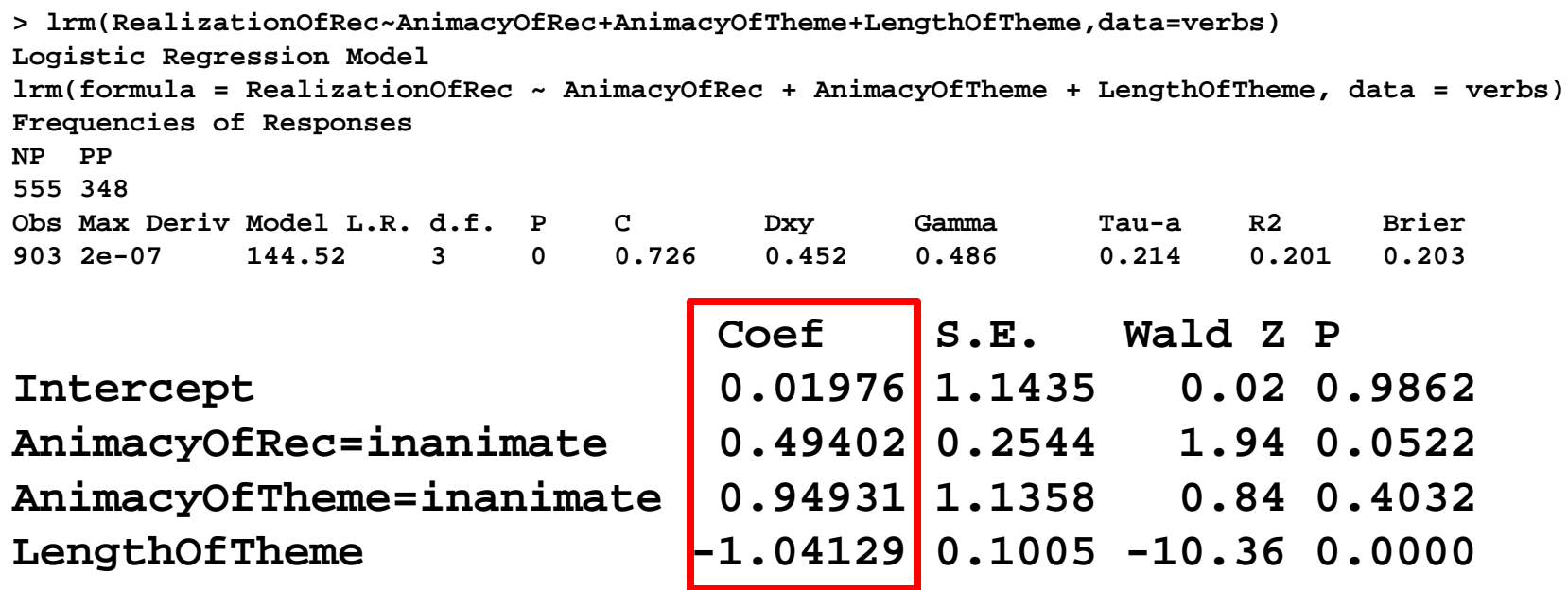

How P(outcome=1) changes depending on the setting of the independent variables in logged odds

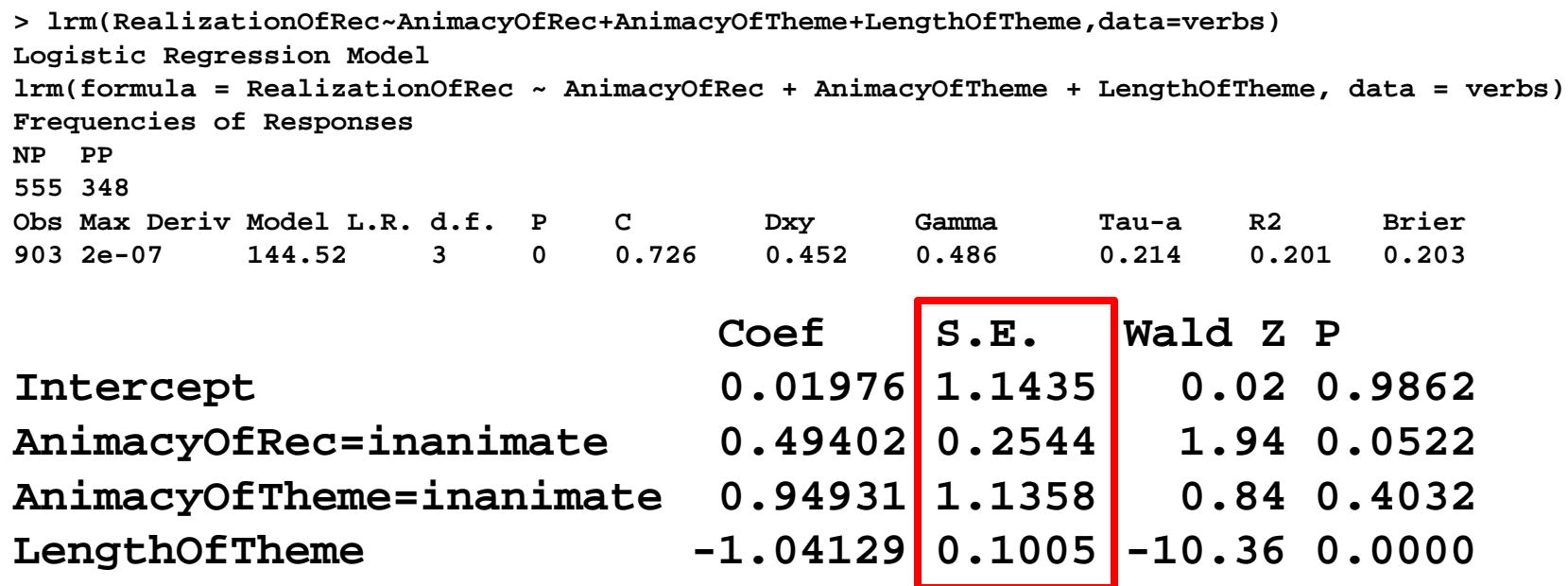

#### Standard Error of the Coefficient

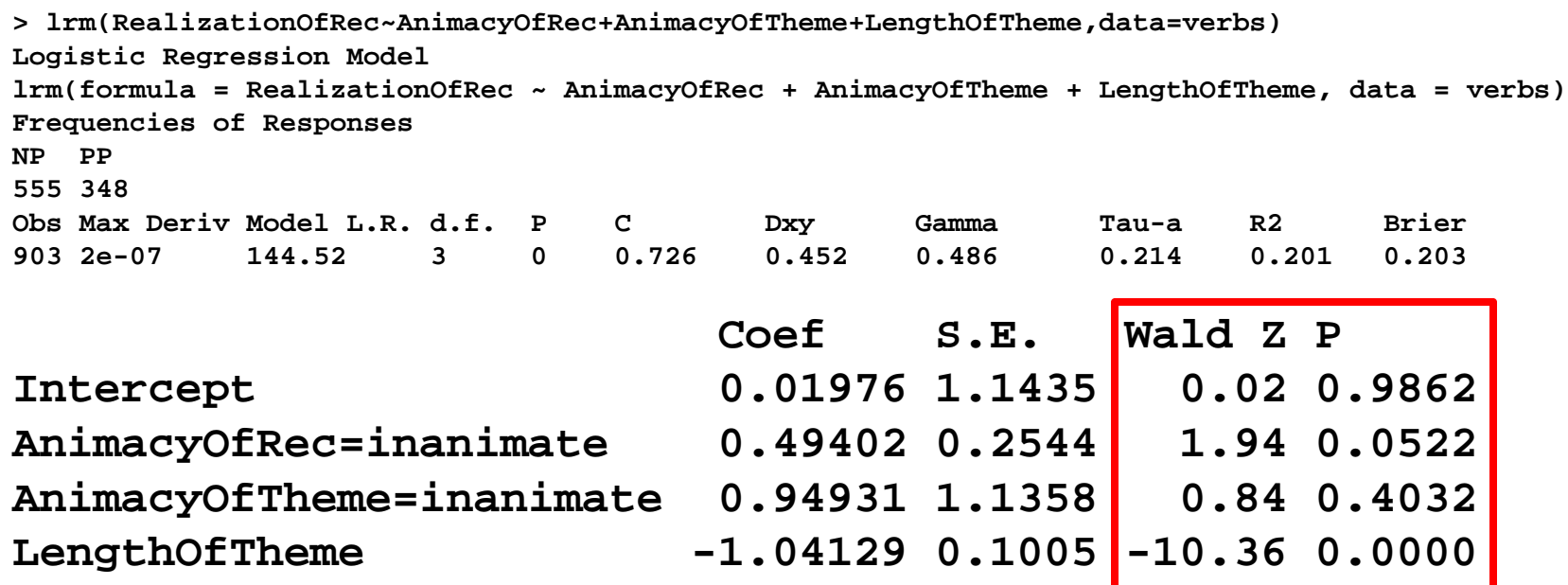

WaldZ <sup>=</sup> Coef/SE. This is distributed as <sup>z</sup> and gives us a P value for P(Coef=0) i.e. IV has no effect

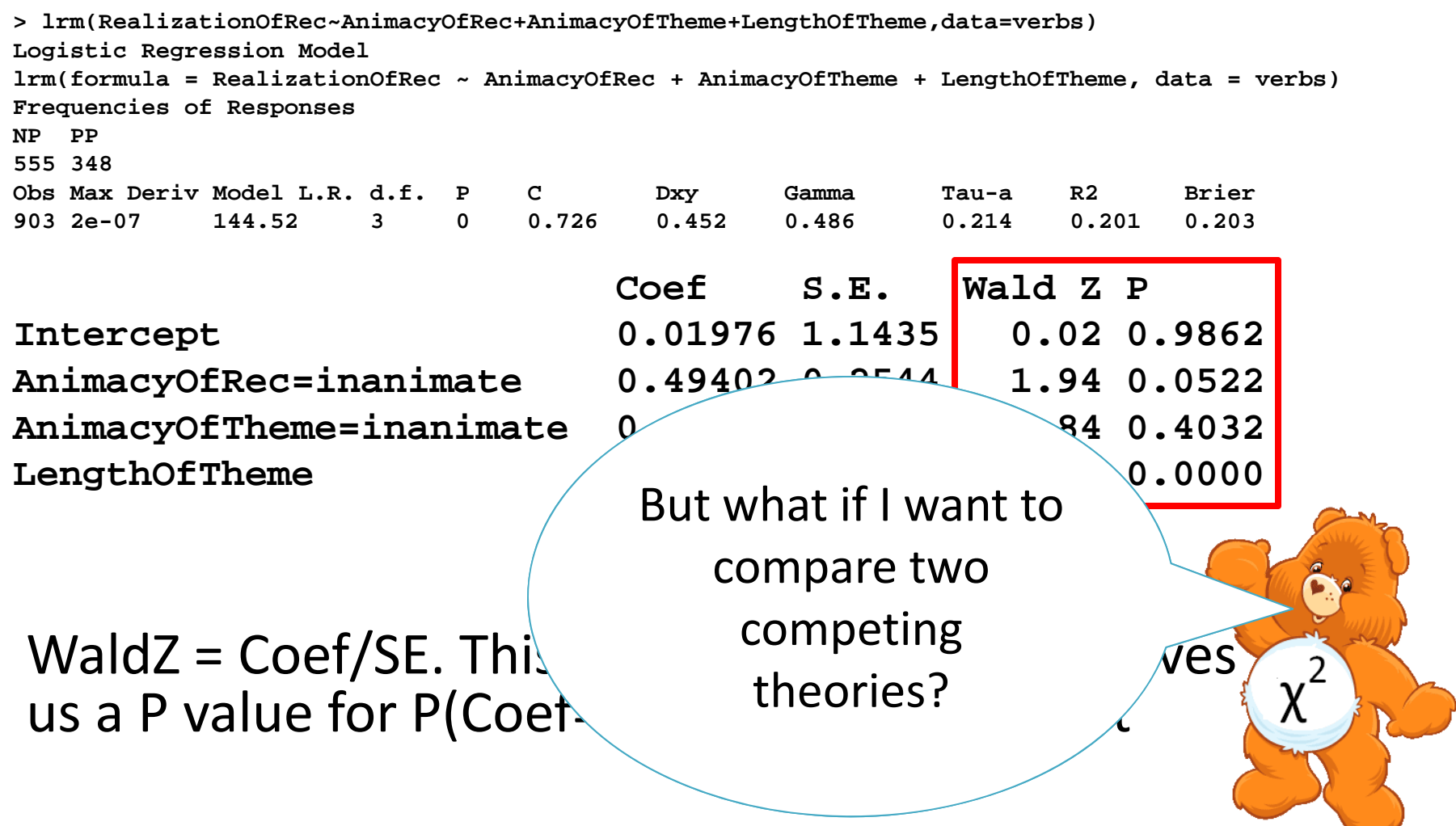

### Model Comparison *Introd i uct on*

- Often we want to compare two theories in terms of how well they predict our data
- We need to take into account the relative complexity of the theories as more complex theories (theories with more free parameters) will necessarily always do better.
- •Logistic Regression allows us to do so in <sup>a</sup> controlled way.
- $\bullet~$  Three types of model comparison, we will cover today
	- Chi‐Square likelihood test
	- Bayesian Information Criterion
	- Akaike Information Criterion

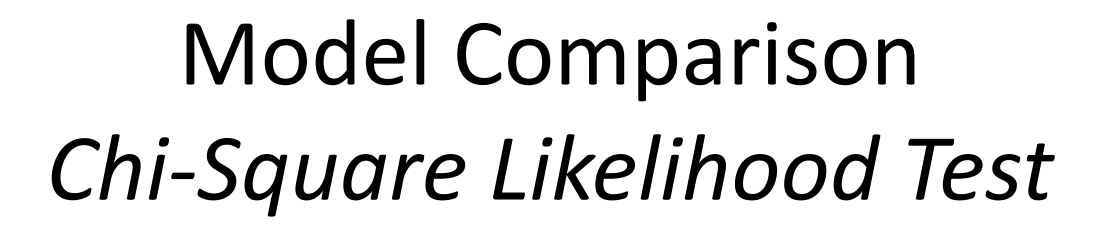

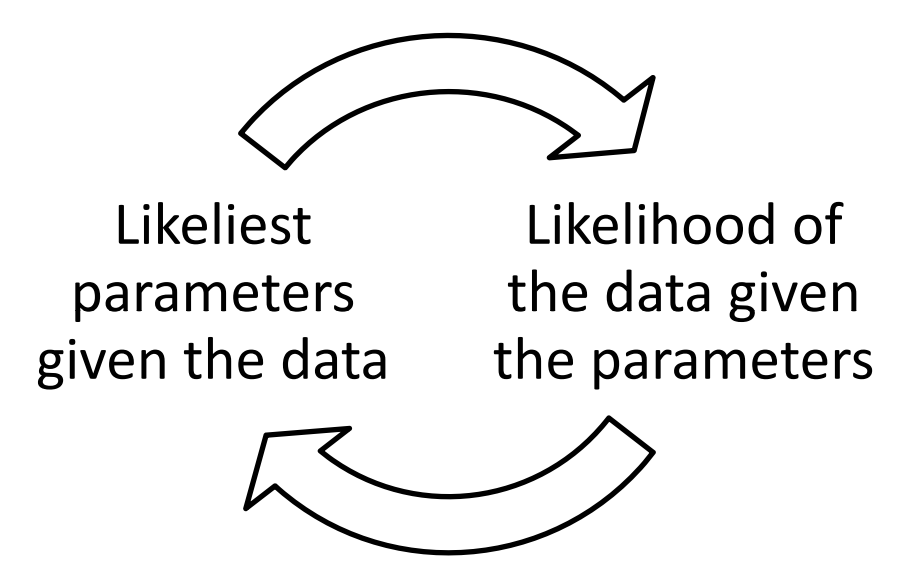

• The performance of <sup>a</sup> model is evaluated in terms of its data-likelihood.

*The likelihood of the data given the model*

#### Model Comparison *Data Lik lih d ikelihoodand Deviance*

• A models data log‐likelihood is defined as...

$$
\hat{\ell}(\theta \,|\, x_1,\ldots,x_n) = \frac{1}{n} \ln \mathcal{L} = \frac{1}{n} \sum_{i=1}^n \ln f(x_i | \theta).
$$

• A models deviance is defined as...

$$
D(y) = -2[\log\{p(y|\hat{\theta}_0)\} - \log\{p(y|\hat{\theta}_s)\}].
$$

• For nested models, differences in deviance are distributed as chi‐square with  $d.f. = d.f._{\text{superset}}$  -  $d.f. {}_{\text{subset}}$ 

• For nested models, differences in deviance are distributed as chi‐square with  $d.f. = d.f._{\text{superset}}$  -  $d.f. {}_{\text{subset}}$ 

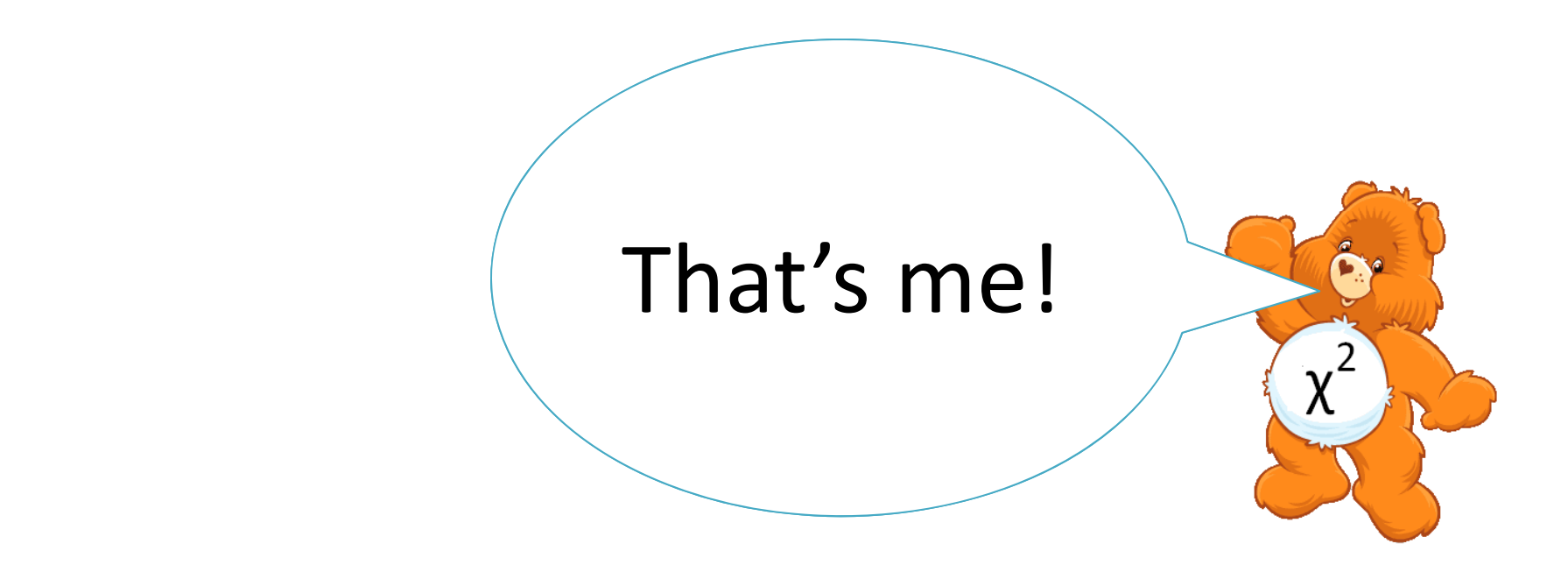

- For nested models, differences in deviance are distributed as chi‐square with d.f. = d.f.<sub>superset</sub> - d.f. <sub>subset</sub>
- If the result of this test is significant we can say that the superset model explains significantly more variance than the subset model considering the additional complexity (degrees of freedom).

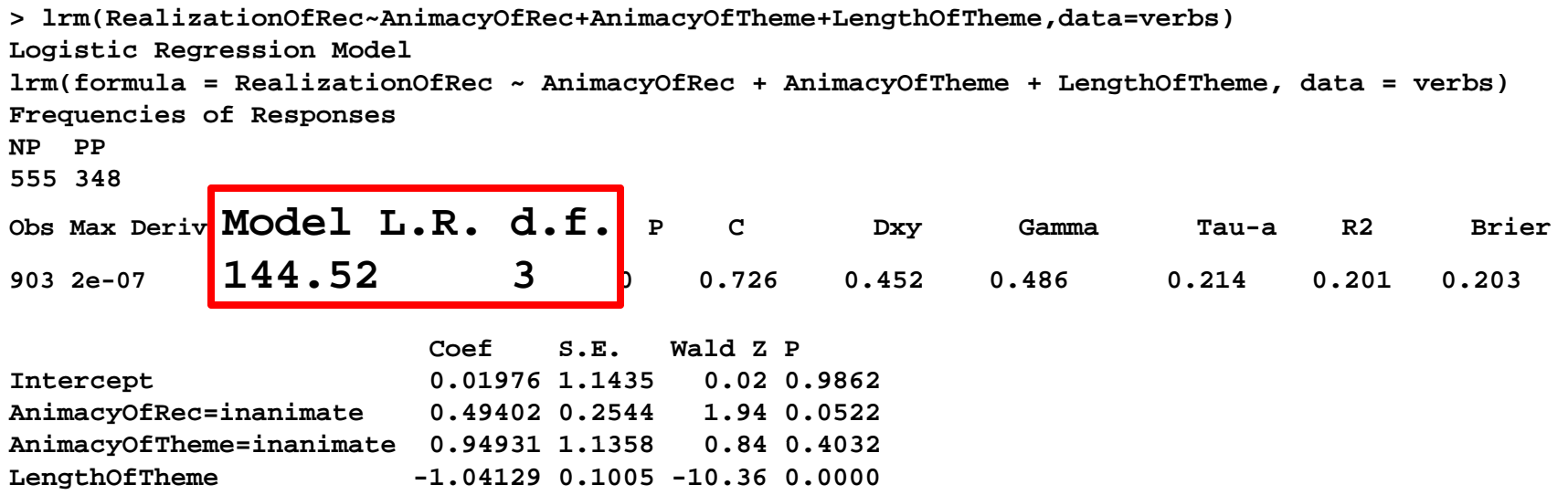

Model L.R. is the likelihood ratio of the model compared to <sup>a</sup> null‐model with no parameters (intercept only).

Because our model has three parameters, degrees of freedom of the model is 3.

### Model Comparison *Calli cu at ng Mod l <sup>e</sup> L.R.*

 $\bullet$  deviance(lrm(...)) returns a vector consisting of the null‐models deviance...

-2\*In(likelihood of a model that guesses the majority value for all cases)

- ...and the deviance of your model from the null‐model.
- If we put deviance(lrm(DV~1)) the two numbers are identical.

### Model Comparison *Calli cu at ng Mod l <sup>e</sup> L.R.*

 $\bullet$  deviance(lrm(...)) returns a vector consisting of the null‐models deviance...

-2\*In(likelihood of a model that guesses the majority value for all cases)

- ...and the deviance of your model from the null‐model.
- If we put deviance(lrm(DV~1)) the two numbers are identical identical.

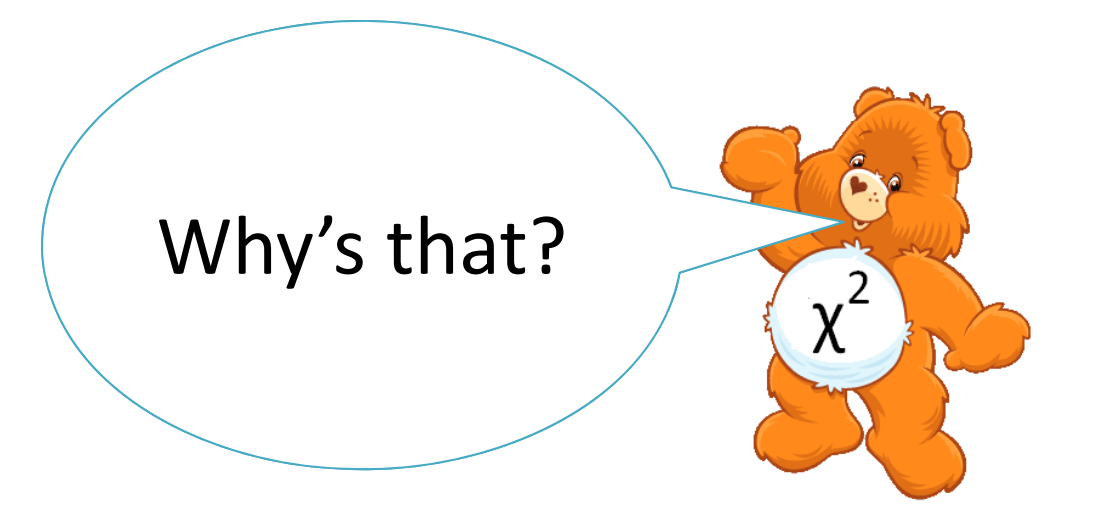

Model Comparison *Stepwise Regression*

• **anova(lrm( )) ...** removes every predictor in the model one by one and lists the difference in deviances of the model with and without that factor.

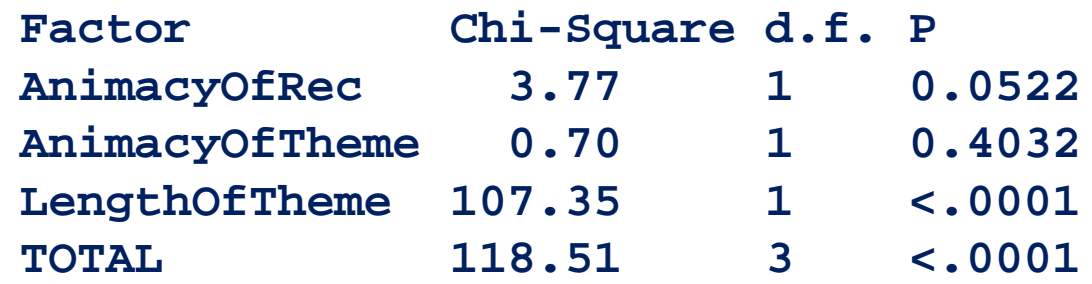

Model Comparison *Nested Mod l <sup>e</sup> Comparison*

- The following R‐code tests whether there is <sup>a</sup> significant difference in data‐likelihood between <sup>a</sup> subset model A and <sup>a</sup> superset model B
- **dchisq(deviance(A)[2] d i (B)[2] deviance(B)[2], B\$stat[4]-A\$stat[4])**

#### Model Comparison *Nested Mod l <sup>e</sup> Comparison*

- The following R-code to the there is a significant difference in data you data significant difference in data you between a subset in this explain this<br>model Beaution of the model B plain this berset Can you formula?
- **dchisq(deviance(A)[2] d i (B)[2] deviance(B)[2], B\$stat[4]-A\$stat[4])**

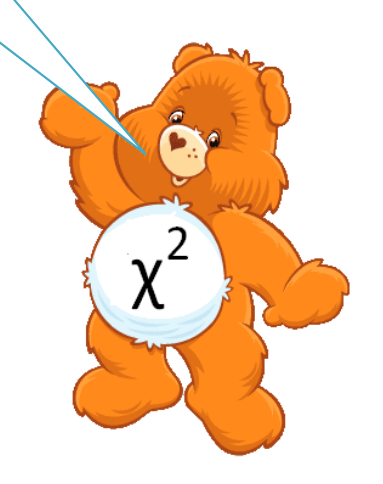

#### Model Comparison *d d l i NestedModelComparison*

```
> (l l 2)
> anova(lmer,lmer2)Data: verbsModels:lmer2: RealizationOfRec ~ AnimacyOfRec + AnimacyOfTheme + (1 | Verb)
{\tt Imer:} RealizationOfRec ~ {\tt AnimacyOfRec+AnimacyOfThene+}LengthOfTheme + (1 | Verb)
      Df AIC BIC logLik Chisq Chi Df Pr(>Chisq) 
lmer2 4 852.75 871.97 -422.37 lmer    5   718.06   742.09 -354.03 136.69        1   < 2.2e-16 ***
---Signif. codes: 0 '***' 0.001 '**' 0.01 '*' 0.05 '.' 0.1 ' ' 1
```
### Model Comparison *Non‐Nested Mod l <sup>e</sup> Comparison*

- Only differences in deviance between nested models are distributed as chi‐square.
- When we want to compare non‐nested models, we first need to fit <sup>a</sup> superset model including all parameters and compare it to each subset model in turn.
- If only one of the tests comes out significant we can say that the model that does not significantly differ from the superset model is significantly better than the other model.

#### Model Comparison *Non‐Nested Mod l <sup>e</sup> Comparison*

```
> lrm =
```
**lrm(RealizationOfRec~AnimacyOfRec+AnimacyOfTheme +LengthOfTheme ,data=verbs)**

```
> lrm.length =
```
**lrm(RealizationOfRec RealizationOfRec LengthOfTheme,data ~LengthOfTheme,data=verbs) >lrm.animac = lrm(RealizationOfRec~AnimacyOfRec+ AnimacyOfTheme,data=verbs)**

```
> dchisq(deviance(lrm.length)[2]-
deviance(lrm)[2],lrm$stat[4]-lrm.length$stat[4])
[ ]1 0.04972017
> dchisq(deviance(lrm.animac)[2]-
deviance(lrm)[2],lrm$stat[4]-lrm.animac$stat[4])
[1] 3.274109e-30
```
### Model Comparison *What if superset mod l <sup>e</sup> <sup>s</sup> d ' on <sup>t</sup> converge?*

• The Bayesian Information Criterion is defined as...

$$
-2 \cdot \ln p(x|k) \approx \text{BIC} = -2 \cdot \ln L + k \ln(n).
$$

• The Akaike Information Criterion is defined as...

$$
AIC = 2k - 2\ln(L)
$$

• Model L.R. is penalized relative to d.f.

Model Comparison *Whatif superset mod l <sup>e</sup> <sup>s</sup> d ' on <sup>t</sup> converge?*

• The Bayesian Information Criterion is defined as...

$$
-2 \cdot \ln p(x|k) \approx \text{BIC} = -2 \cdot \ln L + k \ln(n).
$$

• The Akaike Information Criterion is defined as...

$$
AIC = 2k - 2 \ln(L)
$$
  
\n• Model L.R. is penaliz  
\nhigher values  
\nbetter?  
\n•  
\n
$$
AIC = 2k - 2 \ln(L)
$$

Plural Comparison *Introd i uct on*

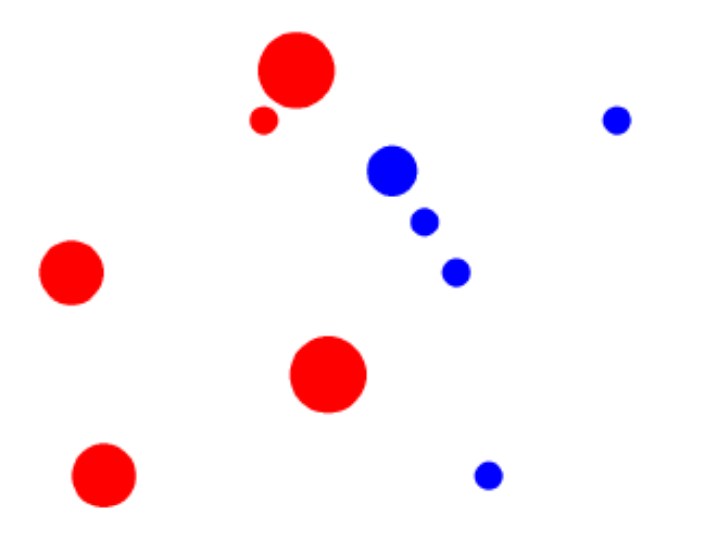

- Are the red circles bigger than the blue circles?
- The intuitions people have about the truth of sentences involving comparison of pluralities does not follow straightforwardly from the semantics of plural and the semantics of comparison.

## Plural Comparison *Experiment*

- •• Five red dots and five blue dots differing in size.
- $\bullet$  xy‐coordinates for the dots chosen at random.
- $\bullet$ • No blue dot ever appeared to the left of <sup>a</sup> red dot.
- $\bullet$  32 scenarios where model predictions differed maximally.
- •• Online questionnaire
- $\bullet$  Stimuli presented in 1 of 4 random orders.
- $\bullet$ • Forced choice task.
- $\bullet$  Subjects recruited through Amazon's Mechanical Turk $(N=42)$ .

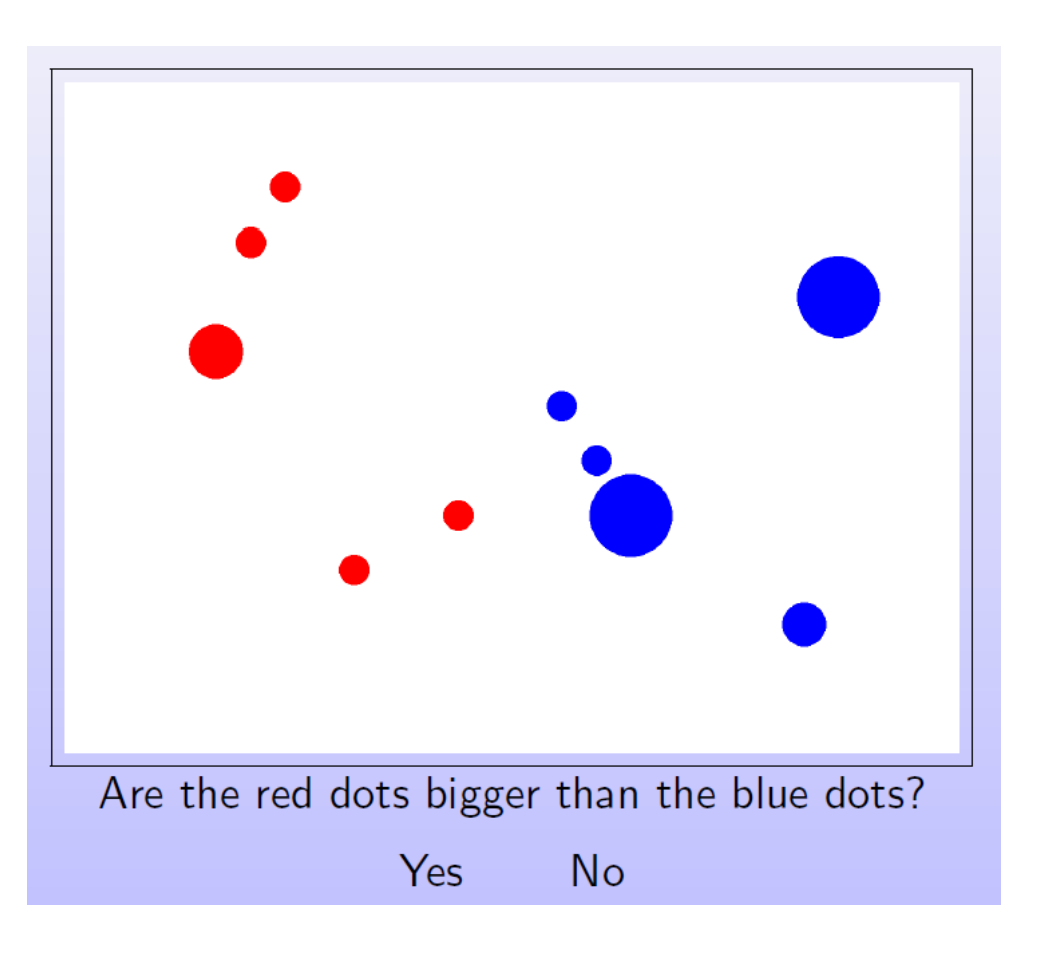

### Plural Comparison *Fhree Models*

#### *MatuRuys:*

X>Y iff each member of X is bigger than some member of Y and each member of Y is smaller than at least one member of X.

#### *CatMean CatMean:*

X > Y iff mean(X) > mean (Y)

#### *ProbMean ProbMean:*

 $1/2$ <sup>\*</sup>[1+erf(mean(X)-mean(Y)]

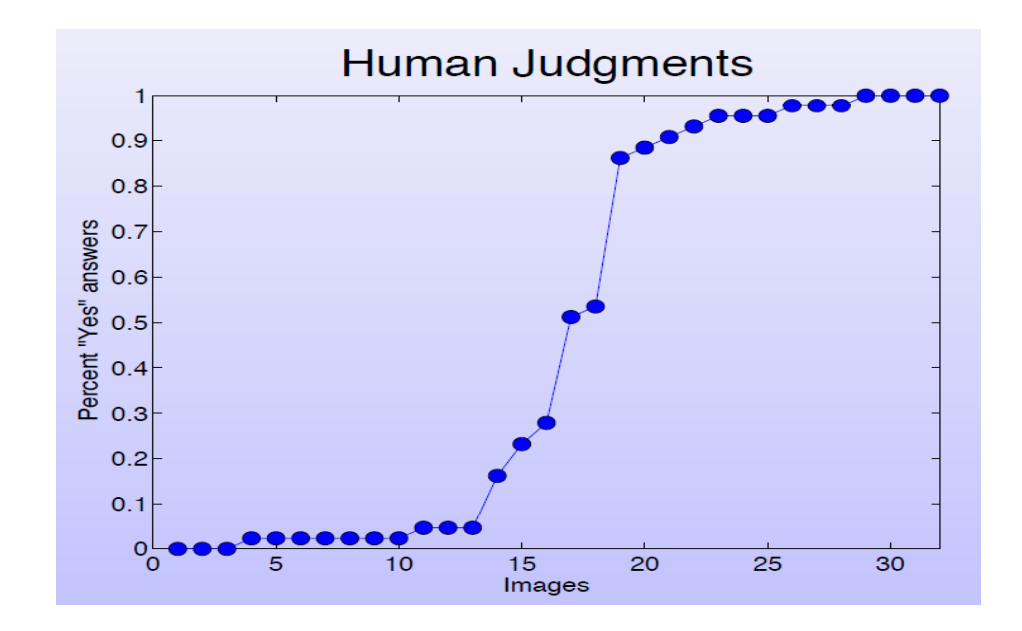

### Plural Comparison *Fhree Models*

#### *MatuRuys:*

X>Y iff each member of X is bigger than some member of Y and each member of Y is smaller than at least one member of X.

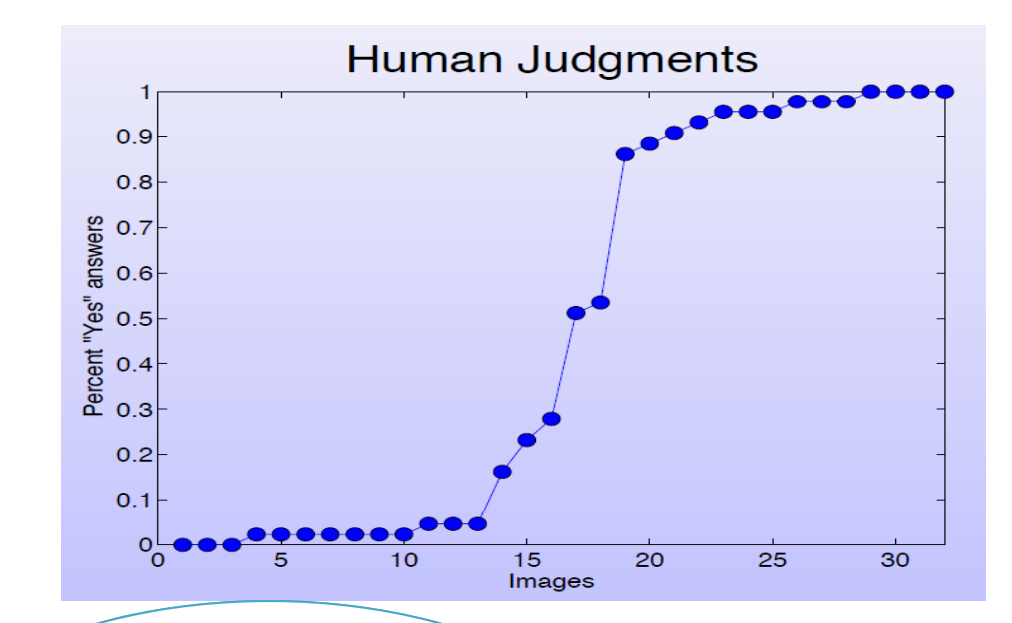

#### *CatMean CatMean:*

X > Y iff mean(X) > mean (Y)

#### *ProbMean ProbMean:*

½\*[1+erf(mean(X)-mean(\cware&inglifics?

I'm bored, can we please talk about

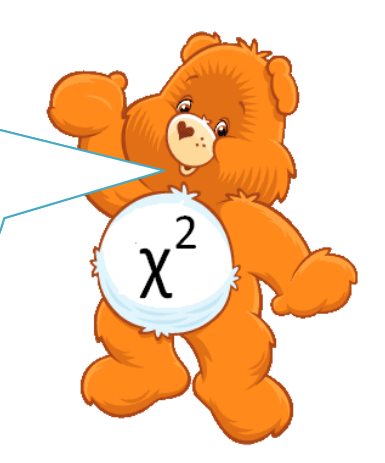

> Try to figure out which model best explains the human judgments using Chi‐Square Likelihood Test, AIC and BIC!

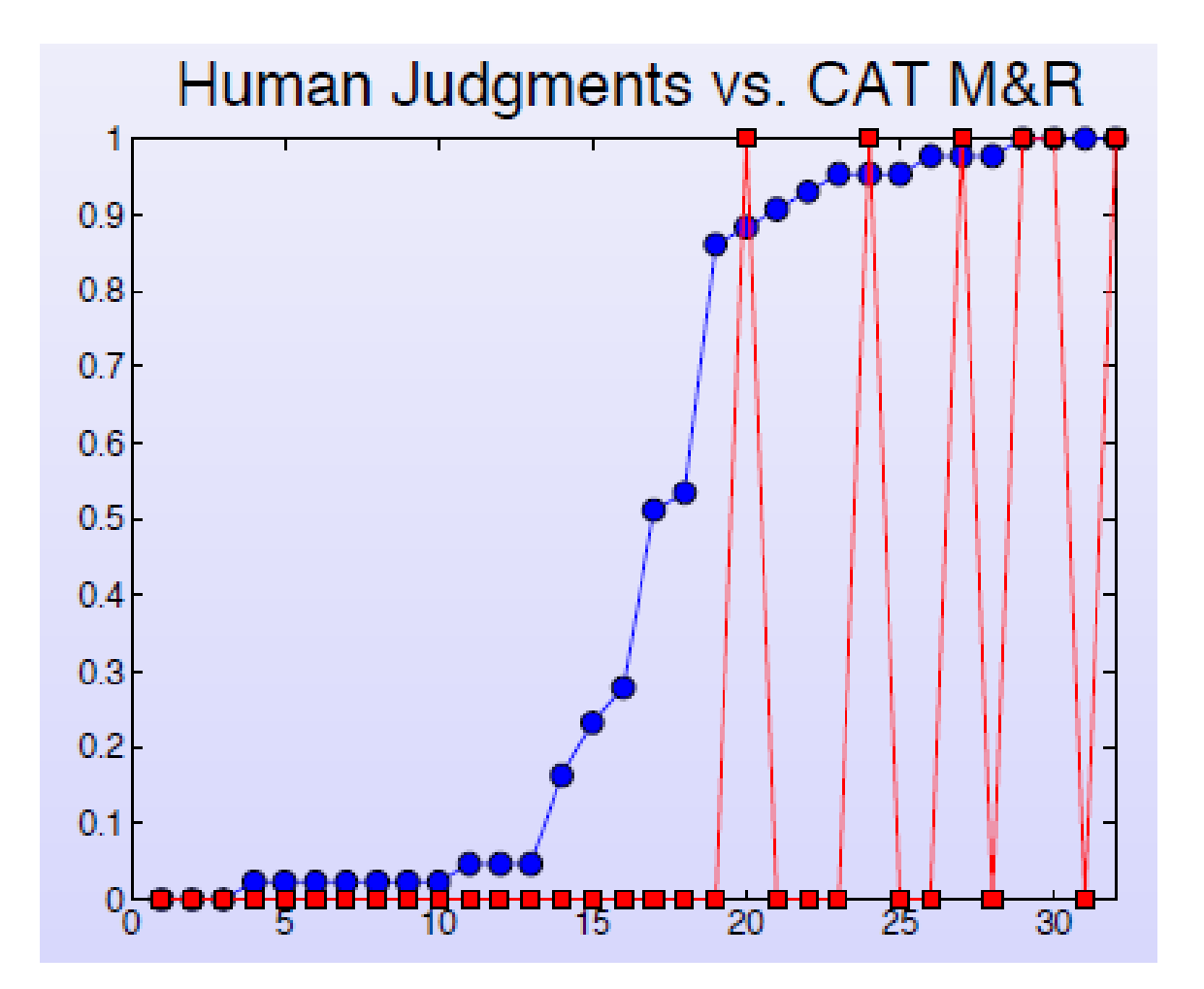

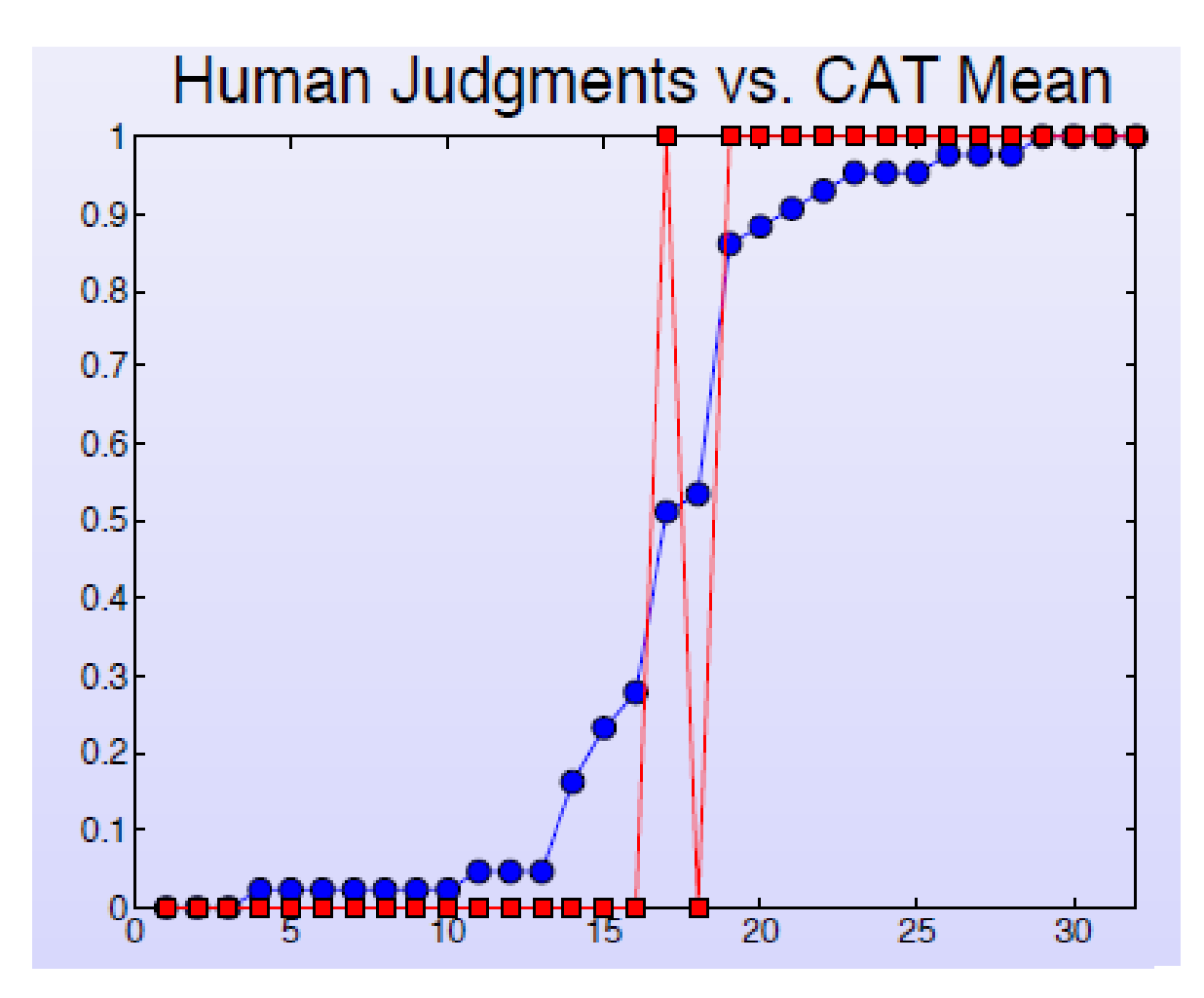

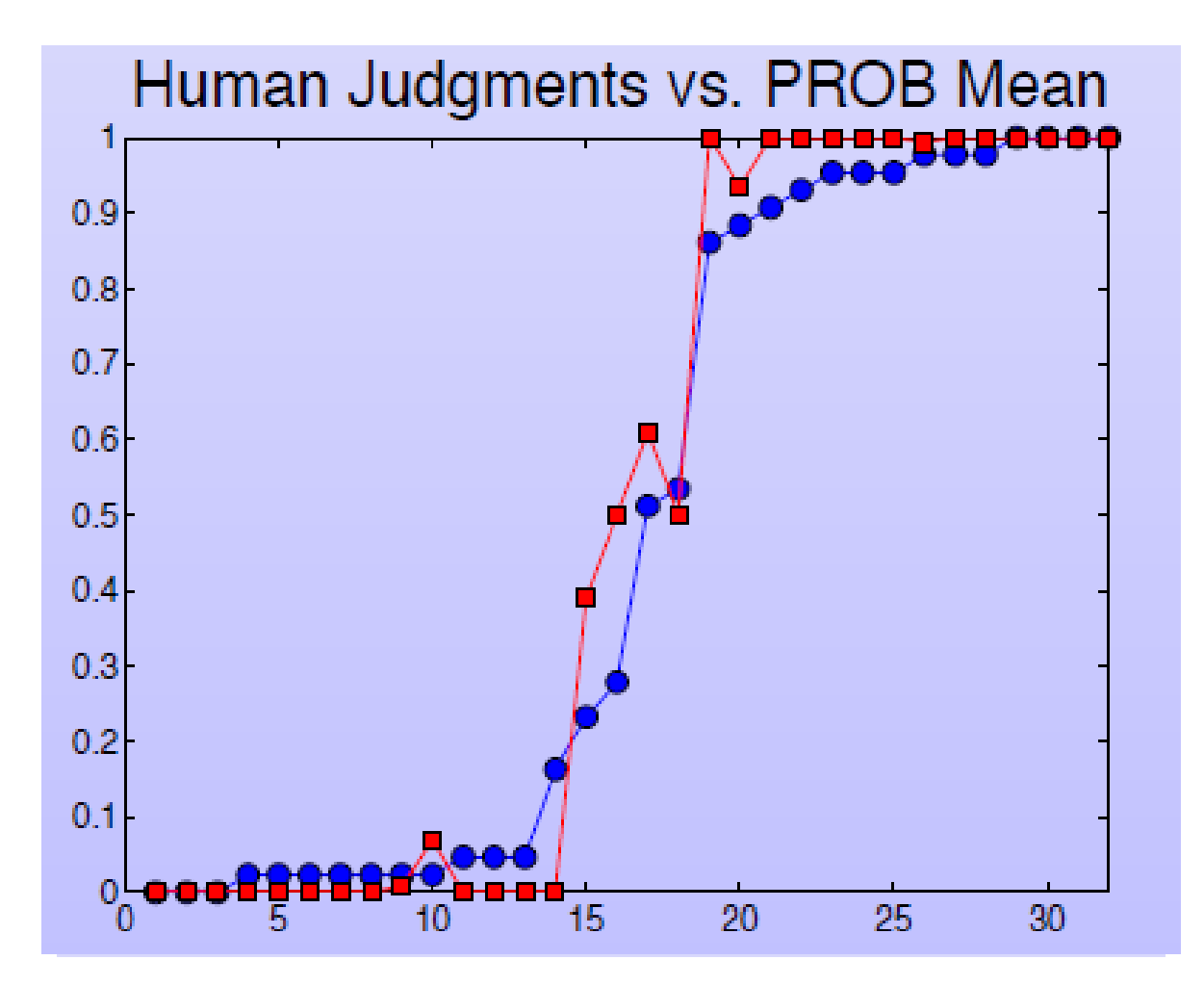

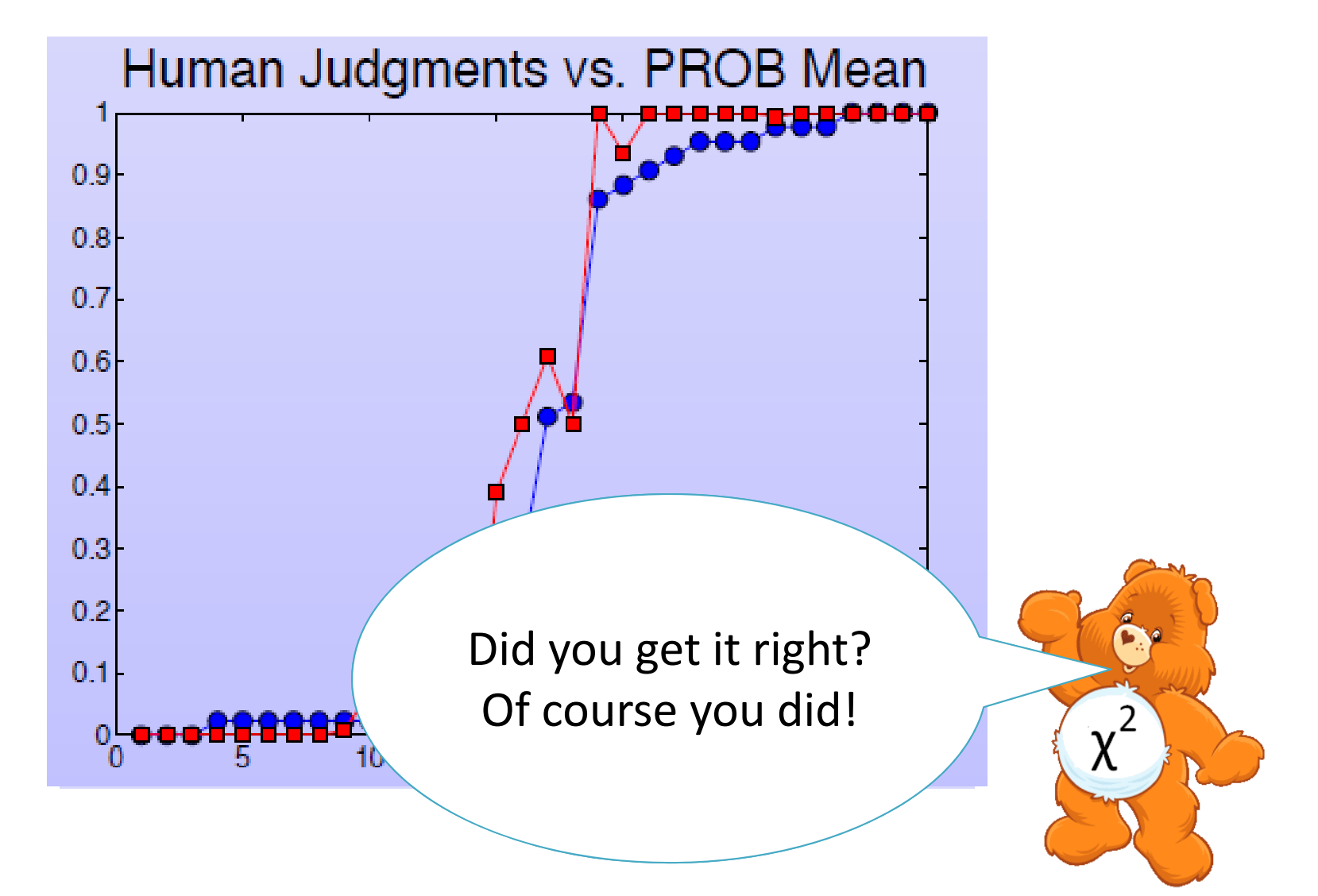